## **OnUserInput**

## Udalos OnUserInput

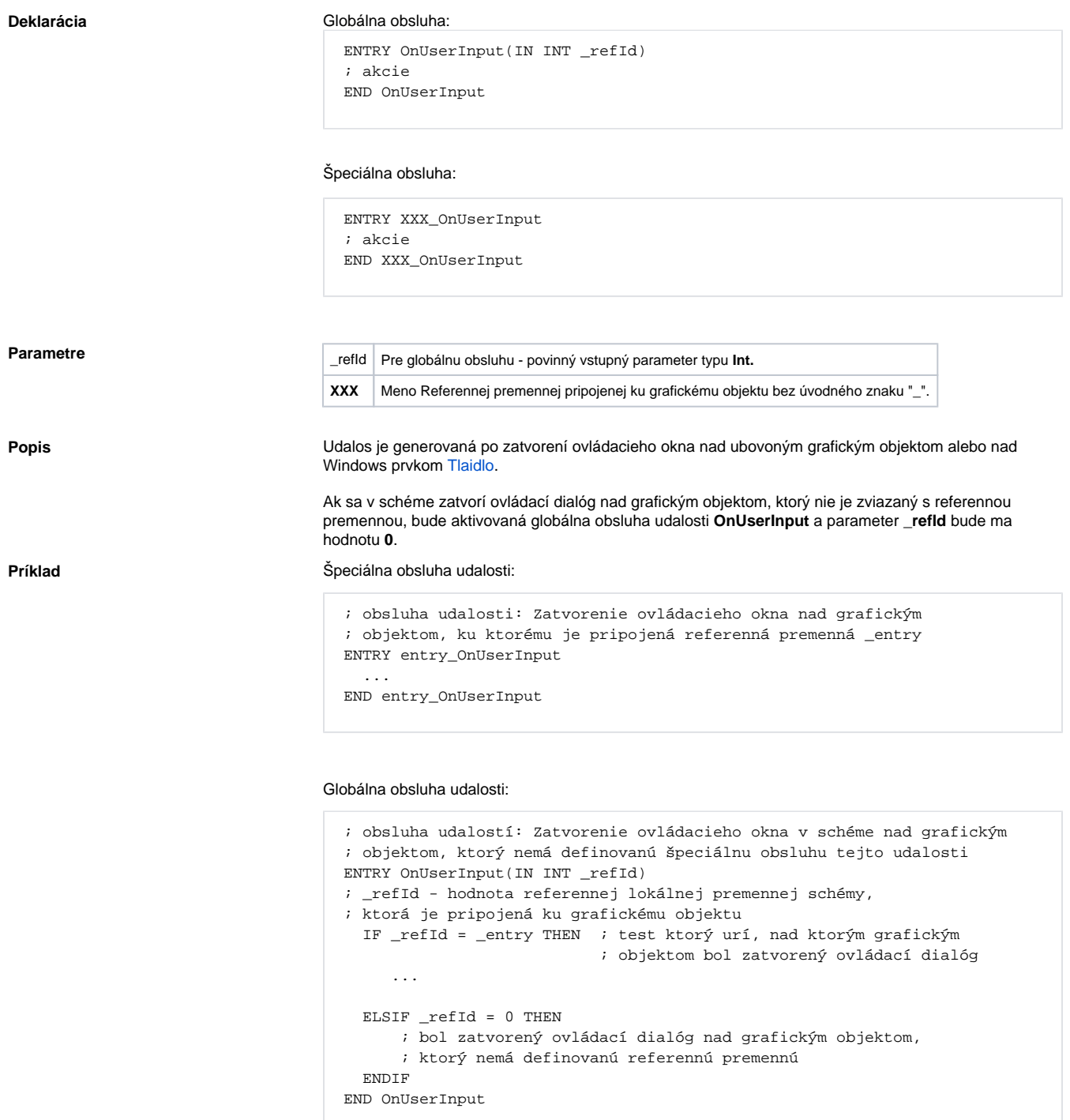

**Poznámka** Ak sú v jednom skripte definované obidve obsluhy, globálna nebude nikdy zavolaná pre *\_refId=\_entry,* lebo existuje špeciálna obsluha.

## **Súvisiace stránky:**

[Obsluha udalosti](https://doc.ipesoft.com/pages/viewpage.action?pageId=17269584) [Udalosti](https://doc.ipesoft.com/display/D2DOCV12SK/Udalosti)